# InfluencEye API Documentation (V1)

Document revision: **July 15, 2019** Support: **support@influenceye.com**

[Document](#page-0-0) history

**[Description](#page-1-0)** 

**API [Quota](#page-2-0) and Limits** 

**API [Requests](#page-2-1)** 

**API [Authentication](#page-3-0)** 

Error [handling](#page-3-1)

#### API [Methods](#page-5-0)

[Method](#page-5-1) /search Method [/profile/findById](#page-6-0) Method [/profile/findByUsername](#page-7-0) Method [/profile/forceUpdateById](#page-8-0) Method [/profile/forceUpdateByUsername](#page-10-0) Method [/profile/statusById](#page-11-0) Method [/profile/statusByUsername](#page-12-0) [Method](#page-13-0) /status

[Appendix:](#page-14-0) List of profile response fields Profile [information](#page-14-1) (id, username, location, contacts, ...) Profile data (posts, [engagement](#page-16-0) rate, likes, hashtags, ...) Posts (top, [sponsored\)](#page-25-0) [Audience](#page-27-0) data Similar [profiles](#page-30-0)

## <span id="page-0-0"></span>Document history

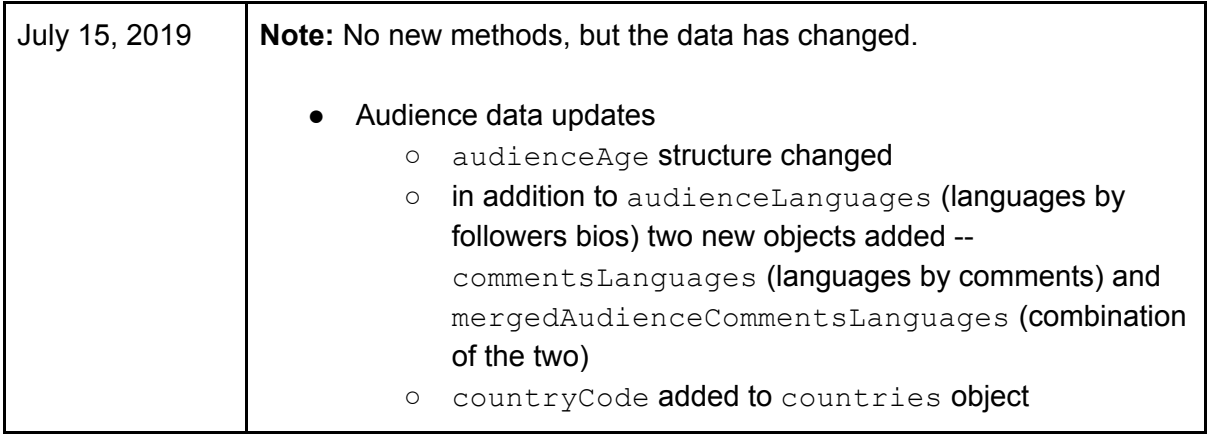

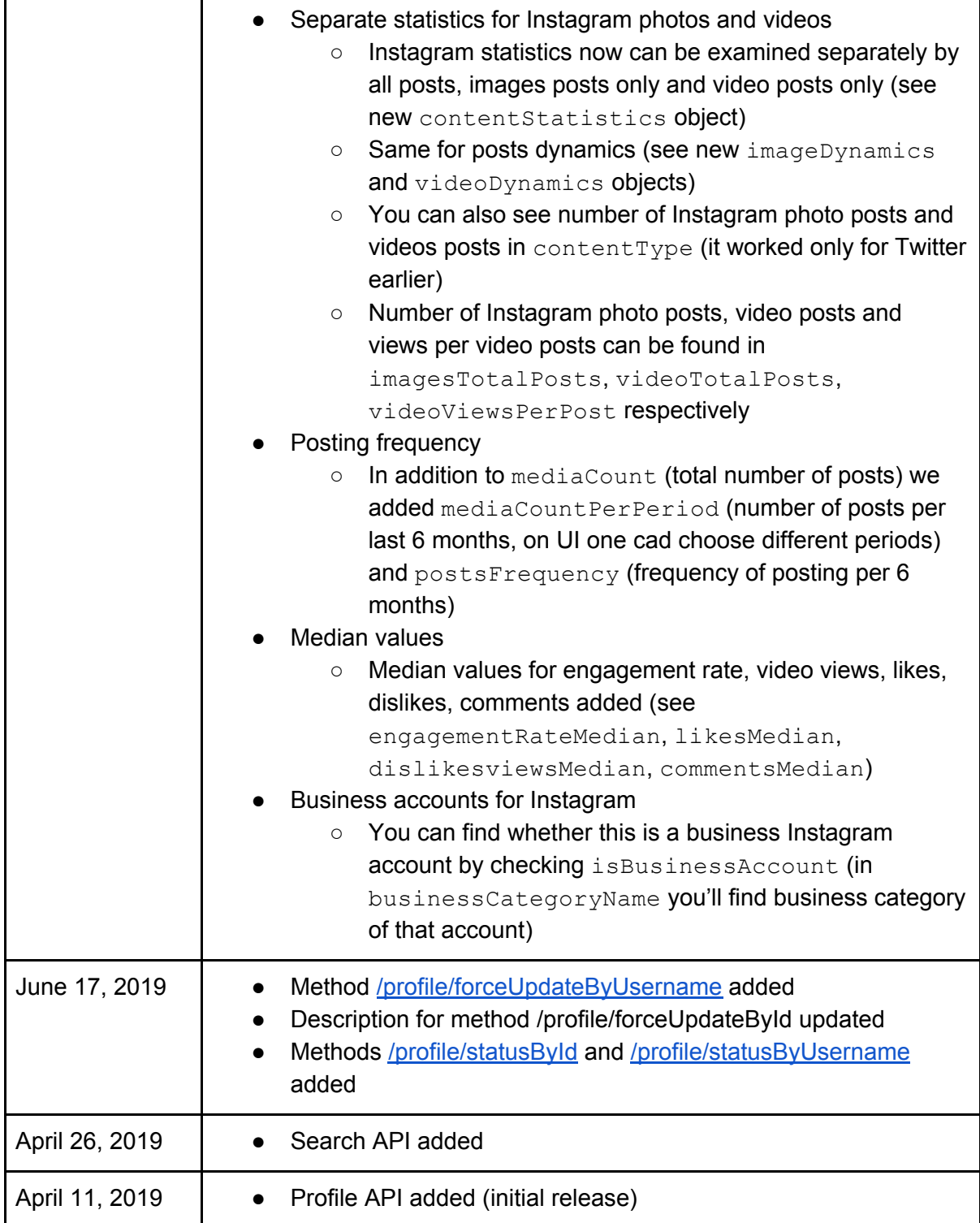

## <span id="page-1-0"></span>**Description**

InfluencEye API provides discovery and analytics for social accounts on Instagram, Youtube, Twitter, and Twitch. There are about 10M+ such accounts as at April 2019 in the InfluencEye database.

This is what you need to start using it:

- 1. Understand your API quota depending on your agreement with InfluencEye
- 2. Receive API key from InfluencEye team
- <span id="page-2-0"></span>3. Read this document to learn how to integrate the API into your systems

## API Quota and Limits

Analytics API and Discovery API have separate limits and are tracked differently.

Usage of Analytics API depends on your agreement with InfluencEye. Typically, we offer packages of 2000, 5000, and 10,000 profile requests. You can buy as many packages as you want and use them within a year. For example, if you need 7,000 requests, you can buy either 5,000+2,000 pack or 10,000 pack (the latter is cheaper). If you need 25,000 requests, it's better for you to buy 2×10,000+5,000 package.

With each profile request you can either:

- get profile performance and audience data via [/profile/findById](#page-6-0) or [/profile/findByUsername](#page-7-0) methods, or
- force immediate update of the profile or import new profile via [/profile/forceUpdateById](#page-8-0) or [/profile/forceUpdateByUsername](#page-10-0) methods
- **Note:** You can use methods [/profile/statusById](#page-11-0) and [/profile/statusByUsername](#page-12-0) as a *free check* of whether profile exists in our database and when it was last updated

Analytics API also has an alternative billing when you pay only for *unique* profile requests (and don't pay for *recurrent* requests to the profiles requested within the last 30 days). Please contact us at [info@influenceye.com](mailto:info@influenceye.com) for more details.

Discovery API has a flat price per month for unlimited searches. But since **Search** method returns only basic profile's stats, you'd need to additionally buy Analytics API.

To check your current quota please use free **[/status](#page-13-0)** method.

<span id="page-2-1"></span>Rate limit of Analytics API and Discovery API is 40 requests per minute.

## API Requests

The API can be accessed over HTTPS, with data returned in JSON format. Discovery API supports POST requests (search filters are part of request). Analytics API and status API support GET requests (you pass all parameters as query parameters).

The base URL is

```
https://app.influenceye.com/api/v1
```
The following methods are supported:

● [Search](#page-5-1) and filter profiles

**https://app.influenceye.com/api/v1/search**

● Get profile analytics by [platform/channel](#page-6-0) ID or username

**https://app.influenceye.com/api/v1/profile/findById https://app.influenceye.com/api/v1/profile/findByUsername**

• Send profile for immediate update (or import new profile) by [platform/channel](#page-8-0) ID or [username](#page-10-0)

**https://app.influenceye.com/api/v1/profile/forceUpdateById https://app.influenceye.com/api/v1/profile/forceUpdateByUsername**

● Get profile's last updated time by [platform/channel](#page-11-0) ID or [username](#page-12-0)

**https://app.influenceye.com/api/v1/profile/statusById https://app.influenceye.com/api/v1/profile/statusByUsername**

● Get API [status](#page-13-0) and quota

**https://app.influenceye.com/api/v1/status**

## <span id="page-3-0"></span>API Authentication

Each API request must have **apiKey** parameter added, e.g.

**https://app.influenceye.com/api/v1/status?apiKey=xxx**

Otherwise, you'll get Forbidden 403 response.

<span id="page-3-1"></span>Parameter **apiKey** is given to each API client and must be kept in secret.

## Error handling

In case of an error, the response is 4xx/5xx of the following JSON format:

```
{
  "error": "Error message."
}
```
List of validated errors:

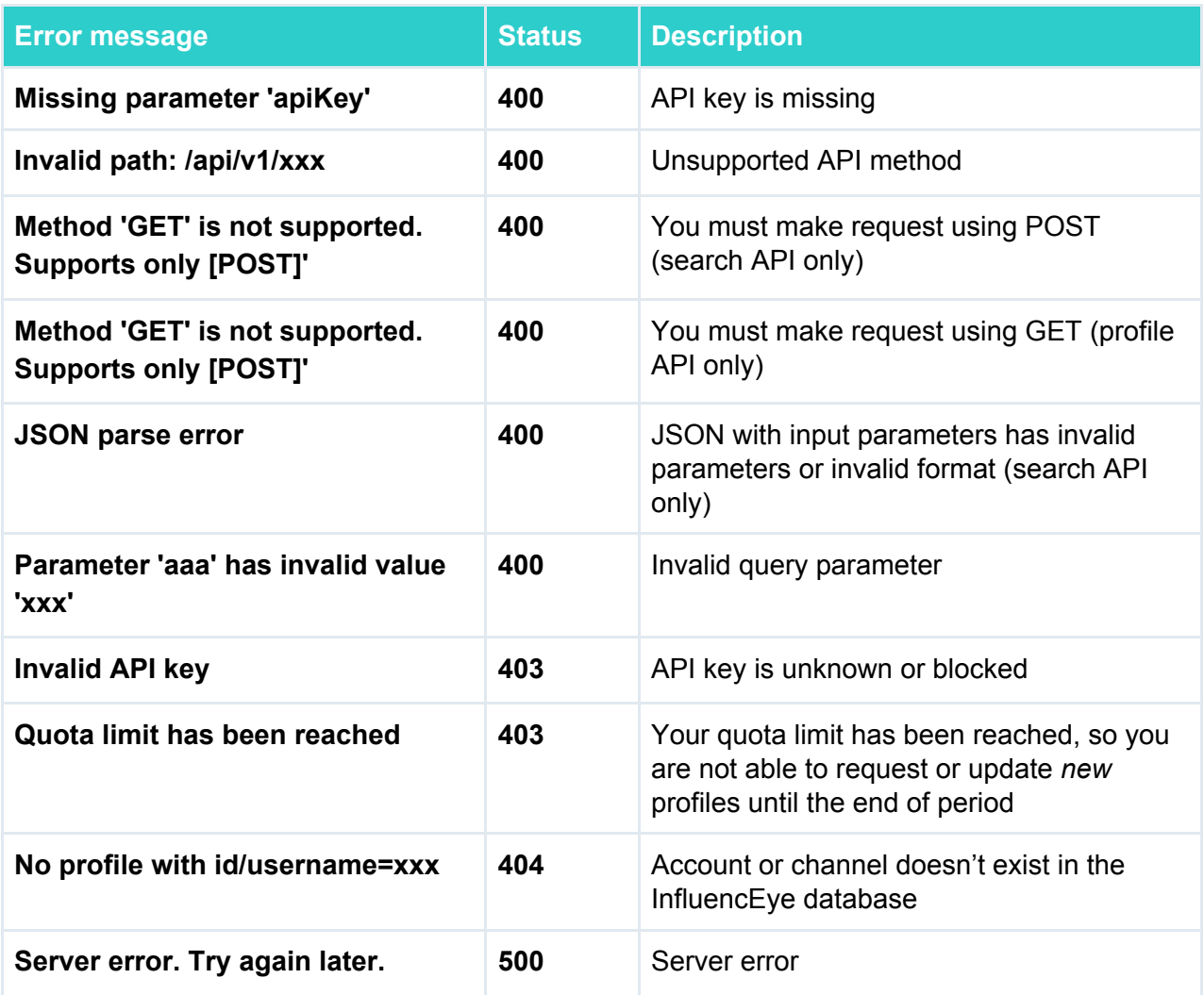

## <span id="page-5-0"></span>API Methods

### <span id="page-5-1"></span>Method /search

Method **/search** allows you to search and filter influencer profiles.

The method URL

#### **https://app.influenceye.com/api/v1/search?apiKey=xxx**

This method must be called using POST and have header Content-Type: application/json. All parameters except apiKey must be passed as JSON:

```
{
"network": "instagram",
"query": "beauty",
"followersCount": {"from": 100000, "to": null},
"audienceLocation": ["us", "ca"],
"audienceGender": "male",
"audienceLanguage": ["en"],
"page": 4
}
```
The following parameters are supported:

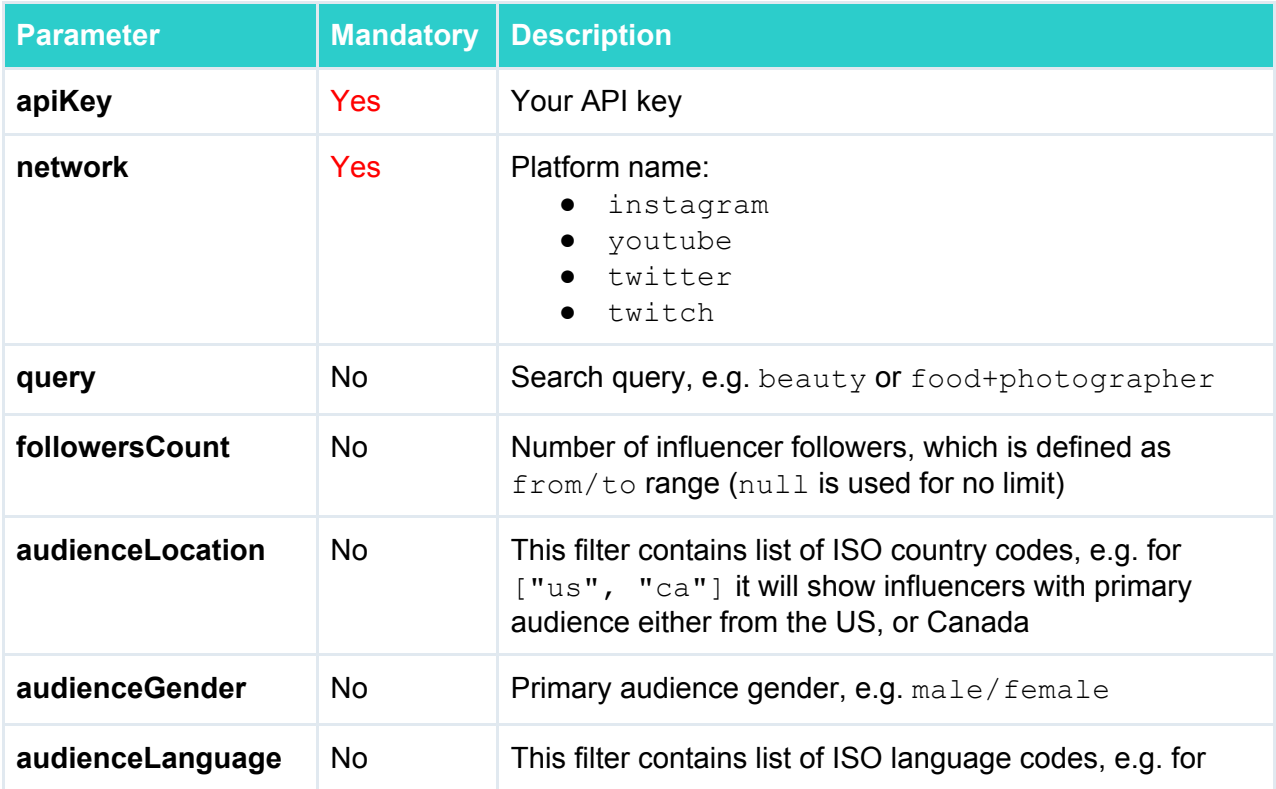

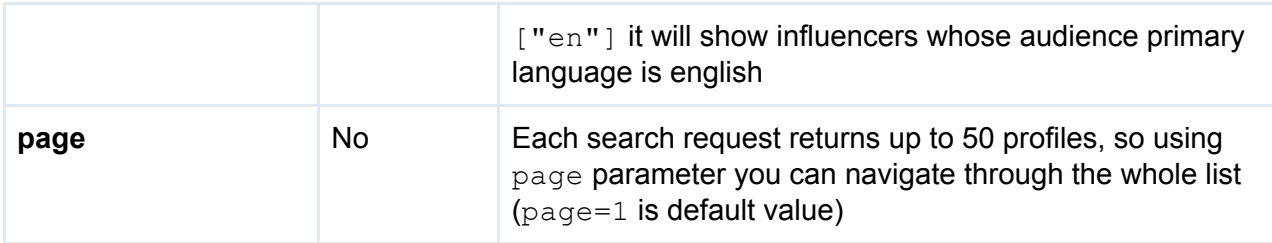

#### Response is

200 OK

```
{
"count": 9,
"page": 1,
"total": 9,
"network": "instagram",
"profiles": [
 "346152102",
 "342186896",
  ...
]
```
Description:

- count number of returned profiles (max number is 50, use page to navigate through the list)
- page=1,  $2$ ,  $3$ ,  $\ldots$  page number starting from 1 with max 50 profiles per page
- $\bullet$  total total number of relevant profiles
- profiles list of profiles, e.g. channel ID for Youtube ( UC-IHJZR3Gqxm24 Vd AJ5Yw for [PewDiePie's](https://www.youtube.com/channel/UC-lHJZR3Gqxm24_Vd_AJ5Yw) channel) or internal platform ID for other platforms:
	- 25025320 for [instagram](https://www.instagram.com/instagram/) account
	- 12 for Jack [Dorsey](https://twitter.com/jack) twitter
	- 19571641 for [ninja](https://www.twitch.tv/ninja) account on Twitch

### <span id="page-6-0"></span>Method /profile/findById

Method **/profile/findById** provides access to profile stats and audience data by channel ID (Youtube) or internal platform ID (Instagram, Twitter, Twitch).

Note: Get profile analytics by @username using method **/profile/findByUsername** 

The method URL

**https://app.influenceye.com/api/v1/profile/findById?apiKey=xxx**

This method must be called using GET. Below is the list of supported parameters:

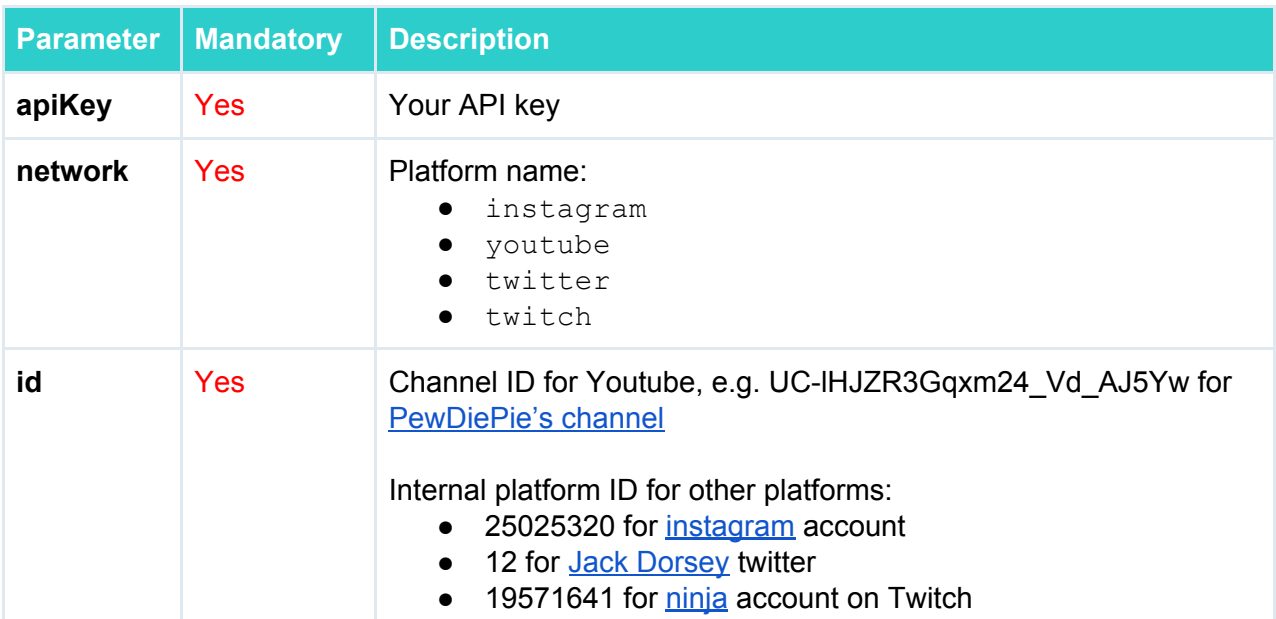

#### Response is

200 OK

```
{
"id": "UCC9OUrOsnXyDAN0bBDHL7KA",
"categories": ...
}
```
<span id="page-7-0"></span>See all response parameters in Appendix.

### Method /profile/findByUsername

Method **/profile/findByUsername** provides access to profile stats and audience data by @username (only for Instagram, Twitter, and Twitch).

**Note:** Get profile analytics by Youtube channel ID or internal platform ID (Instagram, Twitter, Twitch) using method **[/profile/findById](#page-6-0)**

The method URL

**https://app.influenceye.com/api/v1/profile/findByUsername?apiKey=xxx**

This method must be called using GET. Below is the list of supported parameters:

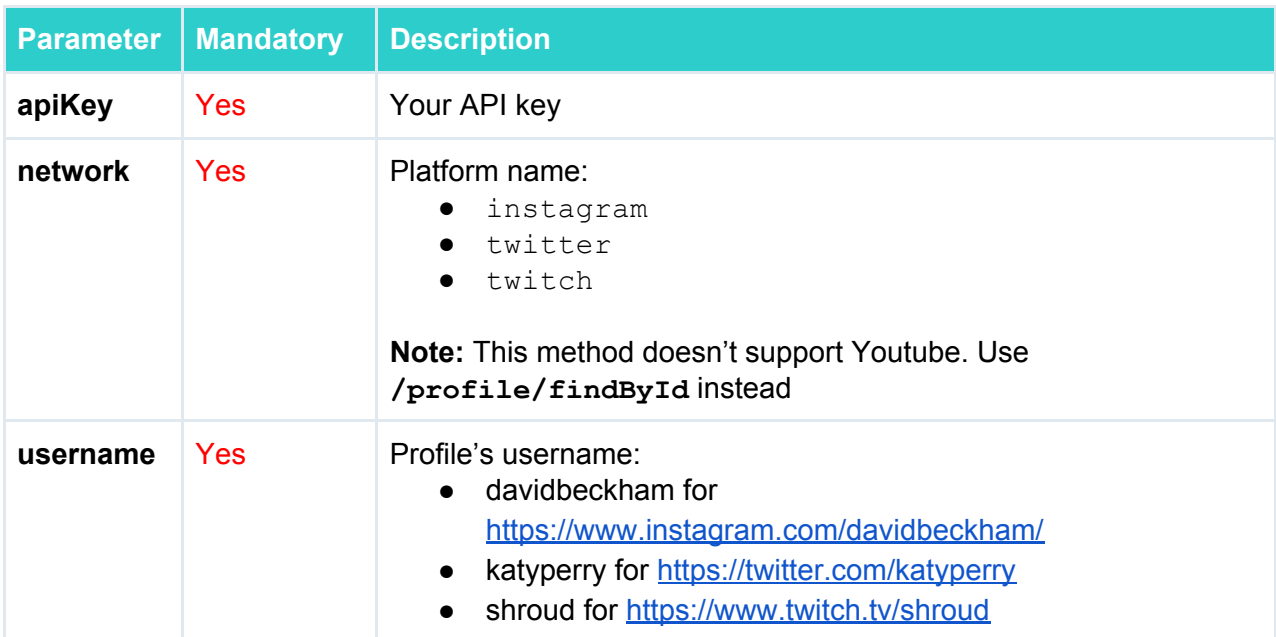

#### Response is

200 OK

```
{
"id": "UCC9OUrOsnXyDAN0bBDHL7KA",
"categories": ...
}
```
<span id="page-8-0"></span>See all response parameters in Appendix.

## Method /profile/forceUpdateById

If you're not satisfied with the time of profile's last update, you may use **/profile/forceUpdateById** to send it for immediate update. Also with this method you can import a profile which is missing on the platform.

**Note:** This method works with channel ID (Youtube) or internal platform ID (Instagram, Twitter, Twitch). To update/import profiles using @username, please use method **[/profile/forceUpdateByUsername](#page-10-0)**

The time of profile last update is returned as timestamp in lastUpdatedTime parameter of profile analytics response:

```
{
  ...
 "lastUpdatedTime": 1543660228000,
  ...
}
```
The method URL

#### **https://app.influenceye.com/api/v1/profile/forceUpdateById?apiKey=xxx**

This method must be called using GET. Below is the list of supported parameters:

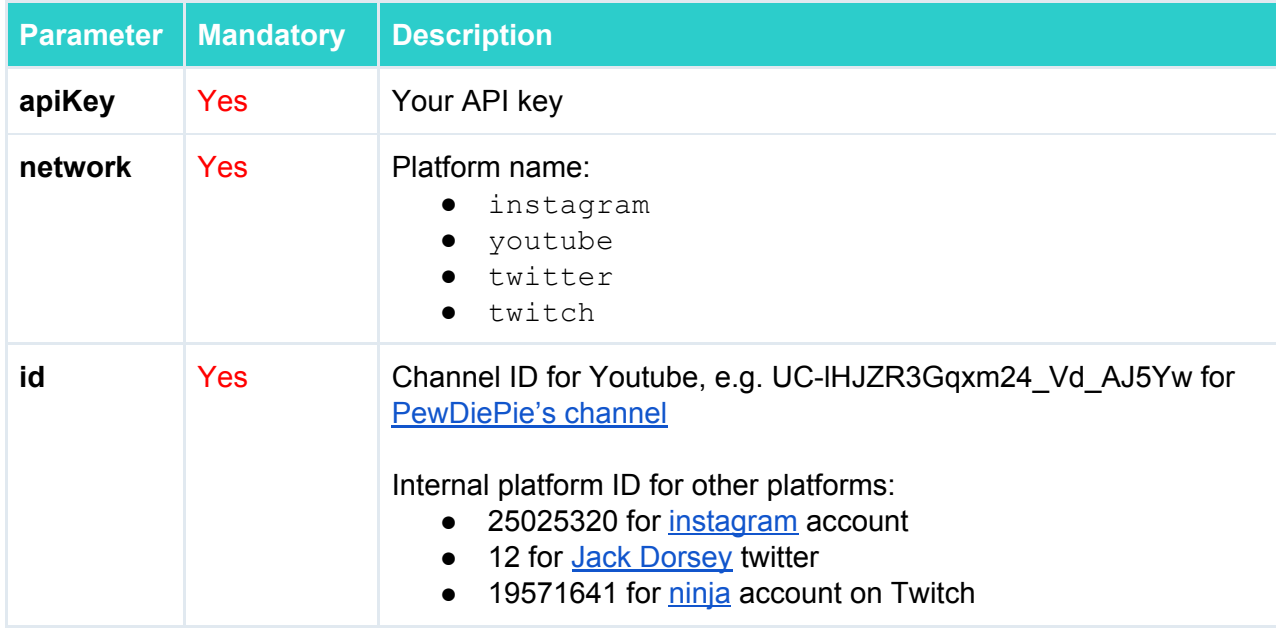

#### Response is

200 OK

```
{
 "status": "success",
 "message": "User added to update queue. Wait 10-15 minutes before getting
result"
}
```
Profile will be sent to update/import queue only if you have enough quota per current period.

### <span id="page-10-0"></span>Method /profile/forceUpdateByUsername

If you're not satisfied with the time of profile last update, you may use **/profile/forceUpdateByUsername** to send it for immediate update. Also with this method you can import a profile which is missing on the platform.

**Note:** This method works with @username (Instagram, Twitter, Twitch). To update/import Youtube profiles using channel ID, please use method **[/profile/forceUpdateById](#page-8-0)** 

The time of profile last update is returned as timestamp in lastUpdatedTime parameter of profile analytics response:

```
{
  ...
  "lastUpdatedTime": 1543660228000,
  ...
}
```
#### The method URL

#### **https://app.influenceye.com/api/v1/profile/forceUpdateByUsername?apiKey=xxx**

This method must be called using GET. Below is the list of supported parameters:

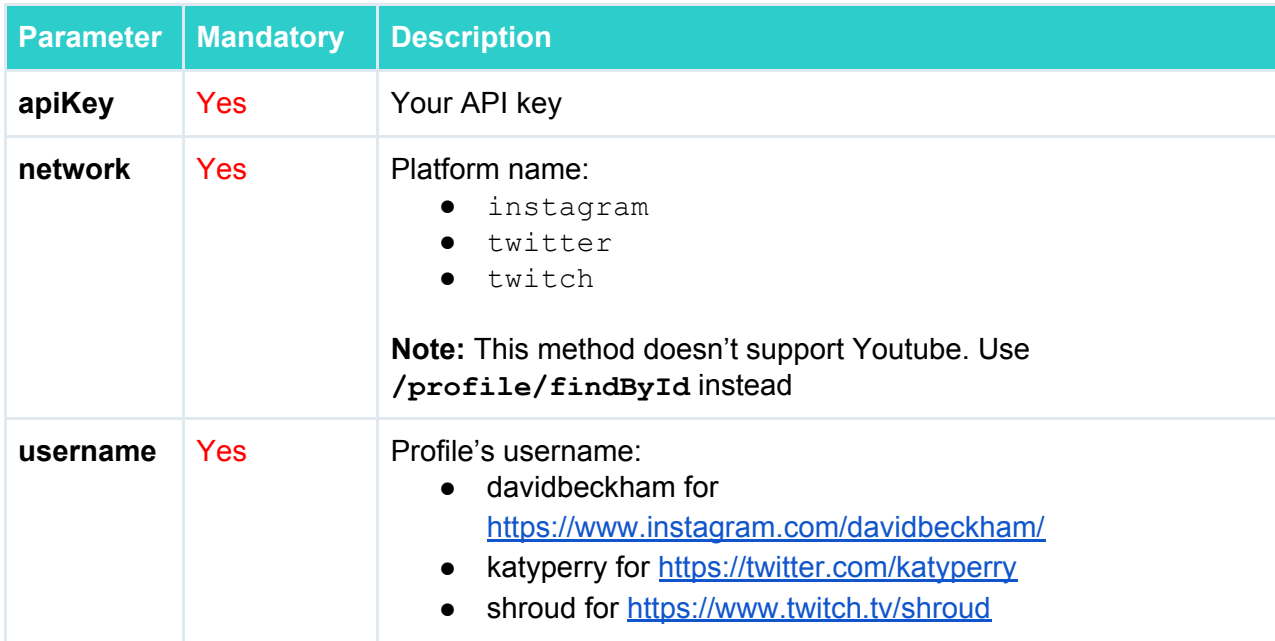

#### Response is

```
200 OK
```

```
{
  "status": "success",
 "message": "User added to update queue. Wait 10-15 minutes before getting
result"
}
```
<span id="page-11-0"></span>Profile will be sent to update/import queue only if you have enough quota per current period.

### Method /profile/statusById

Check if profile exists and when it was updated last time. This call *doesn't* affect your quota, so you can use it as a free check of profile's status.

**Note:** This method works with channel ID (Youtube) or internal platform ID (Instagram, Twitter, Twitch). To get profile's status by @username, please use method **[/profile/statusByUsername](#page-12-0)**

The method URL

**https://app.influenceye.com/api/v1/profile/statusById?apiKey=xxx**

This method must be called using GET. Below is the list of supported parameters:

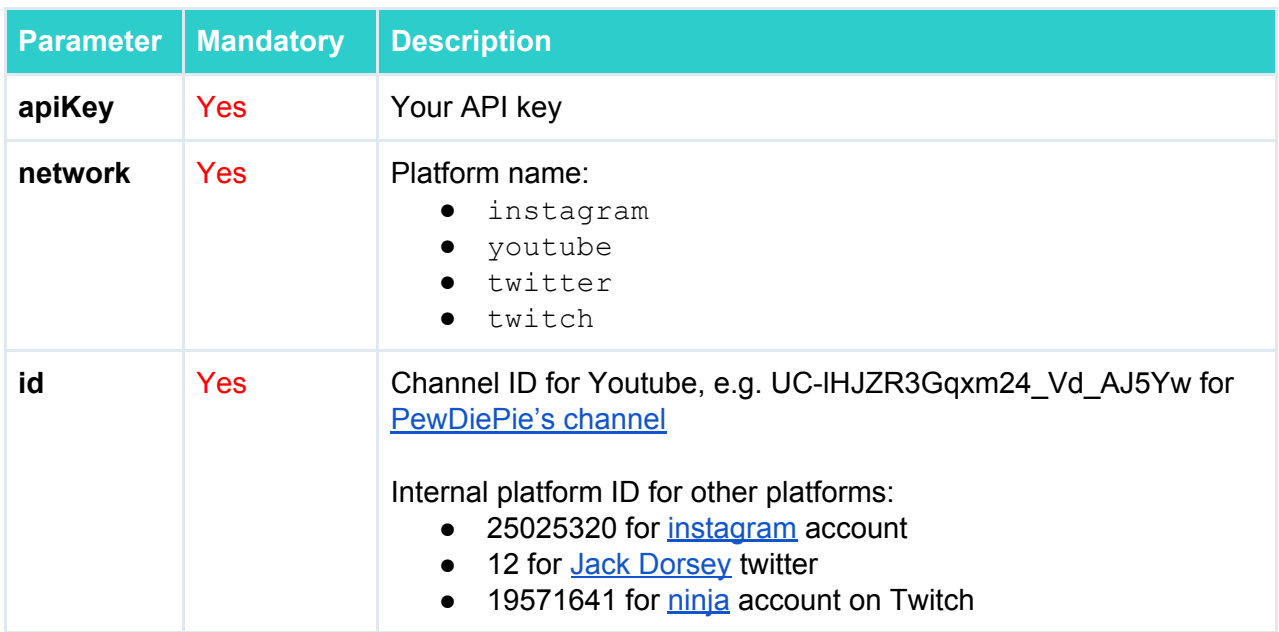

Response contains lastUpdatedTime timestamp as well as profile id and username

200 OK

```
{
"socialType": "youtube",
"id": "UC-lHJZR3Gqxm24 Vd AJ5Yw",
"username": "PewDiePie",
"lastUpdatedTime": 1556878184000
}
```
### <span id="page-12-0"></span>Method /profile/statusByUsername

Check if profile exists and when it was updated last time. This call *doesn't* affect your quota, so you can use it as a free check of profile's status.

**Note:** This method works with @username (Instagram, Twitter, Twitch). To get profile's status by Youtube profile's status, please use method **[/profile/statusById](#page-11-0)** 

The method URL

```
https://app.influenceye.com/api/v1/profile/statusByUsername?apiKey=xxx
```
This method must be called using GET. Below is the list of supported parameters:

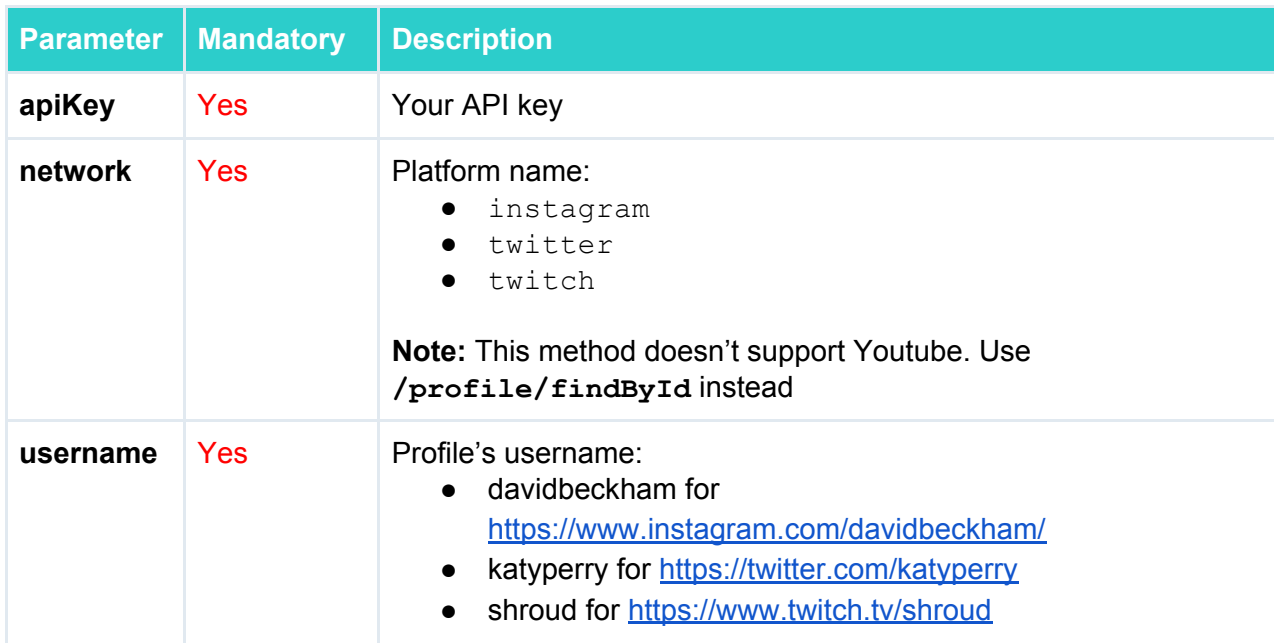

Response contains lastUpdatedTime timestamp as well as profile id and username

200 OK

```
{
"socialType": "instagram",
"id": "145753000",
"username": "enzoknol",
"lastUpdatedTime": 1560157667000
}
```
### <span id="page-13-0"></span>Method /status

Get your API quota status using the following GET request:

```
https://app.influenceye.com/api/v1/status?apiKey=xxx
```
This method must be called using GET. Below is the list of supported parameters:

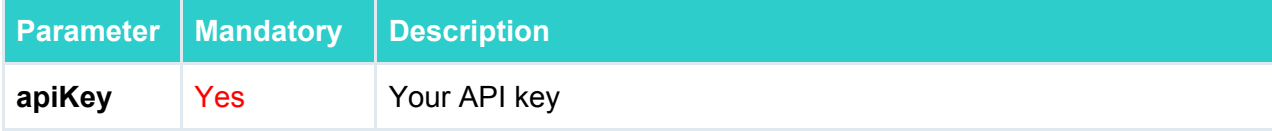

Response is

200 OK

```
{
 "profilesViewed": 158,
 "totalLimit": 3000,
 "periodInDays": 30,
 "searchesPerformed": 210,
 "searchesLimit": 1000,
 "newSearchPeriodStartsAt": "2019-05-26 00:00:00 UTC"
}
```
Description:

- profilesViewed number of unique profiles viewed per current period
- totalLimit your quota of unique profiles per period0
- periodInDays your period (in days) for profile API
- searchesPerformed number of searches made per current period
- searchesLimit your quota of searches per current period
- newSearchPeriodStartsAt when next search API period starts

Profile status is being updated each 10 minutes.

## <span id="page-14-0"></span>Appendix: List of profile response fields

The fields below are returned in both profile methods  $\frac{1}{\sqrt{p} \cdot p}$  and  $\frac{1}{\sqrt{p}}$  and **/profile/findByUsername**.

### <span id="page-14-1"></span>Profile information (id, username, location, contacts, ...)

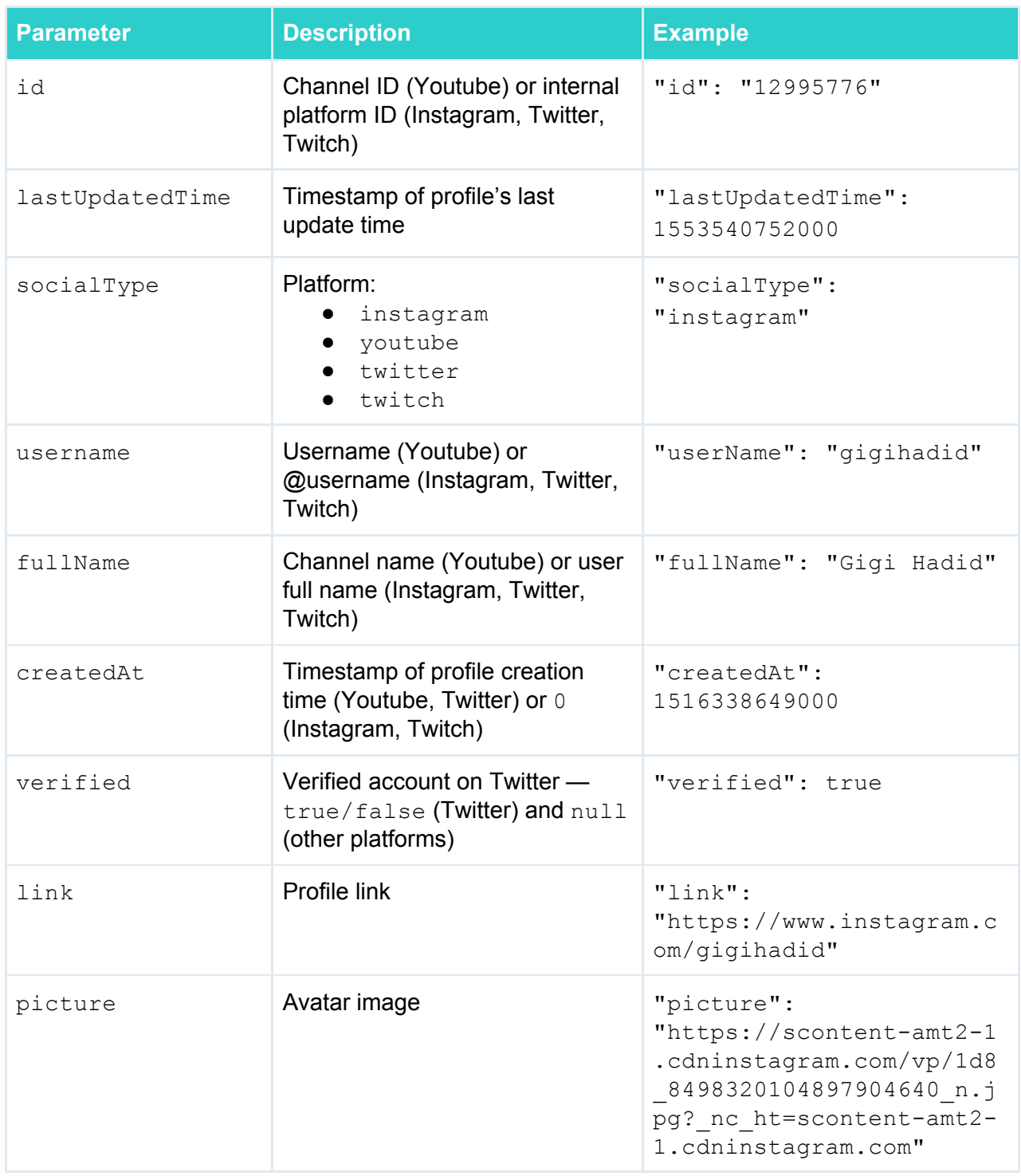

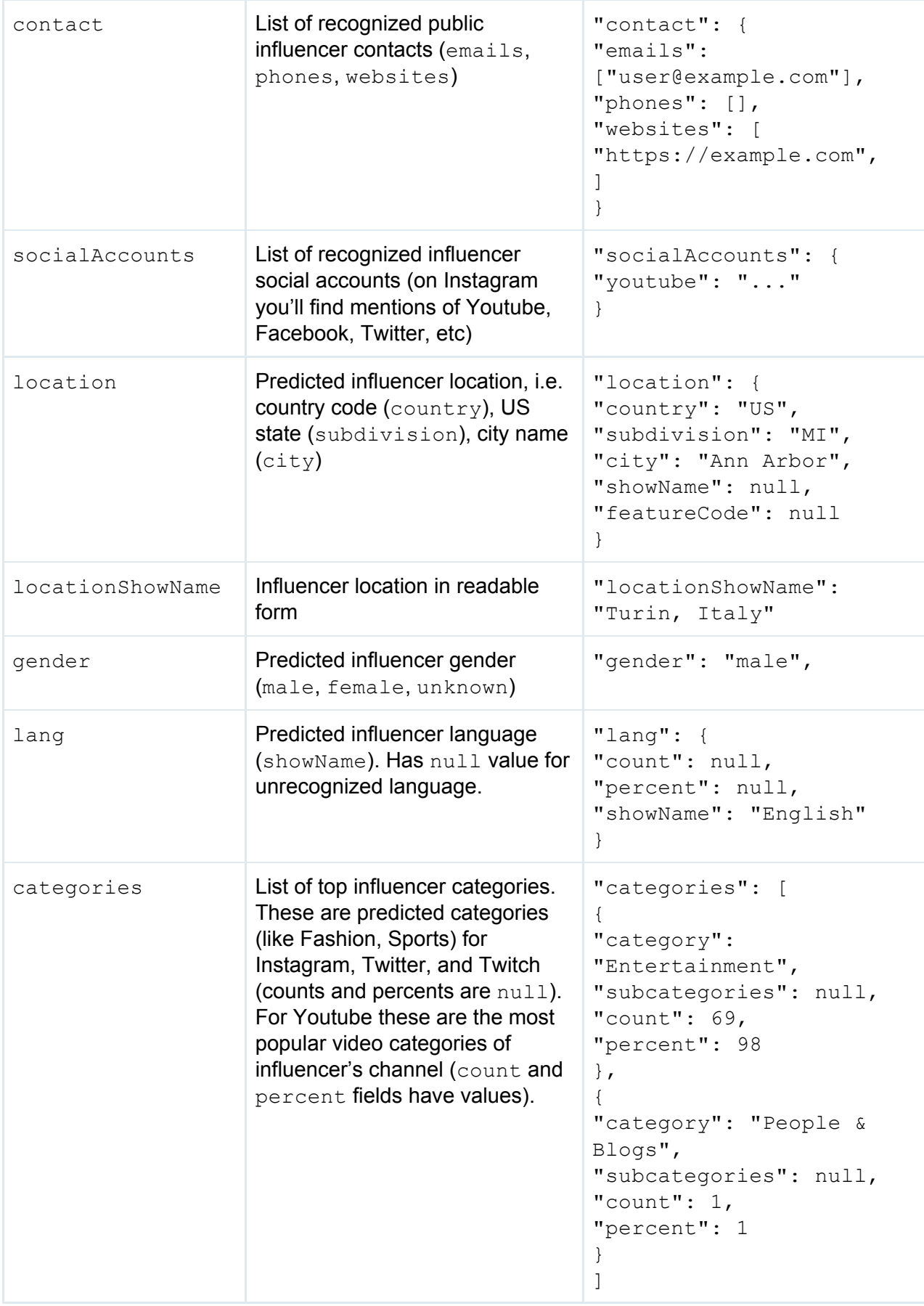

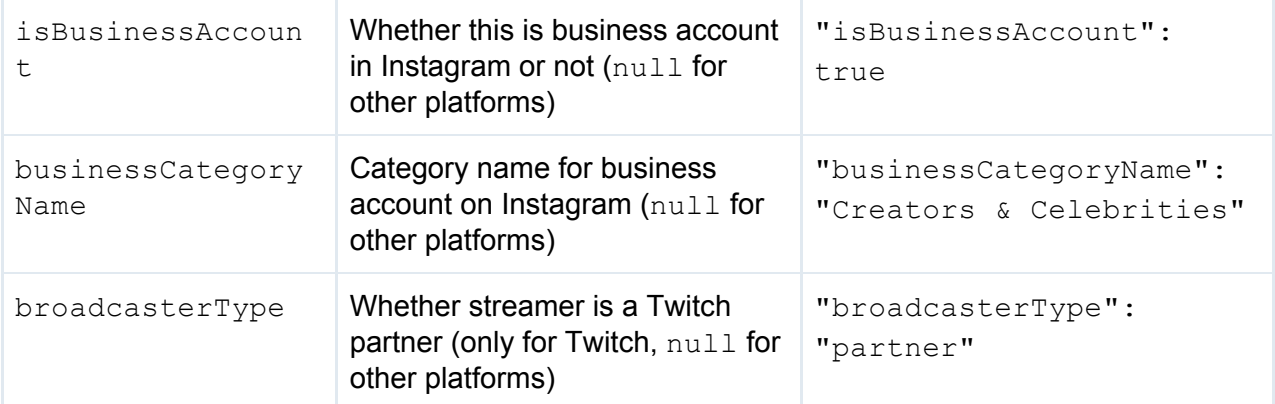

## <span id="page-16-0"></span>Profile data (posts, engagement rate, likes, hashtags, ...)

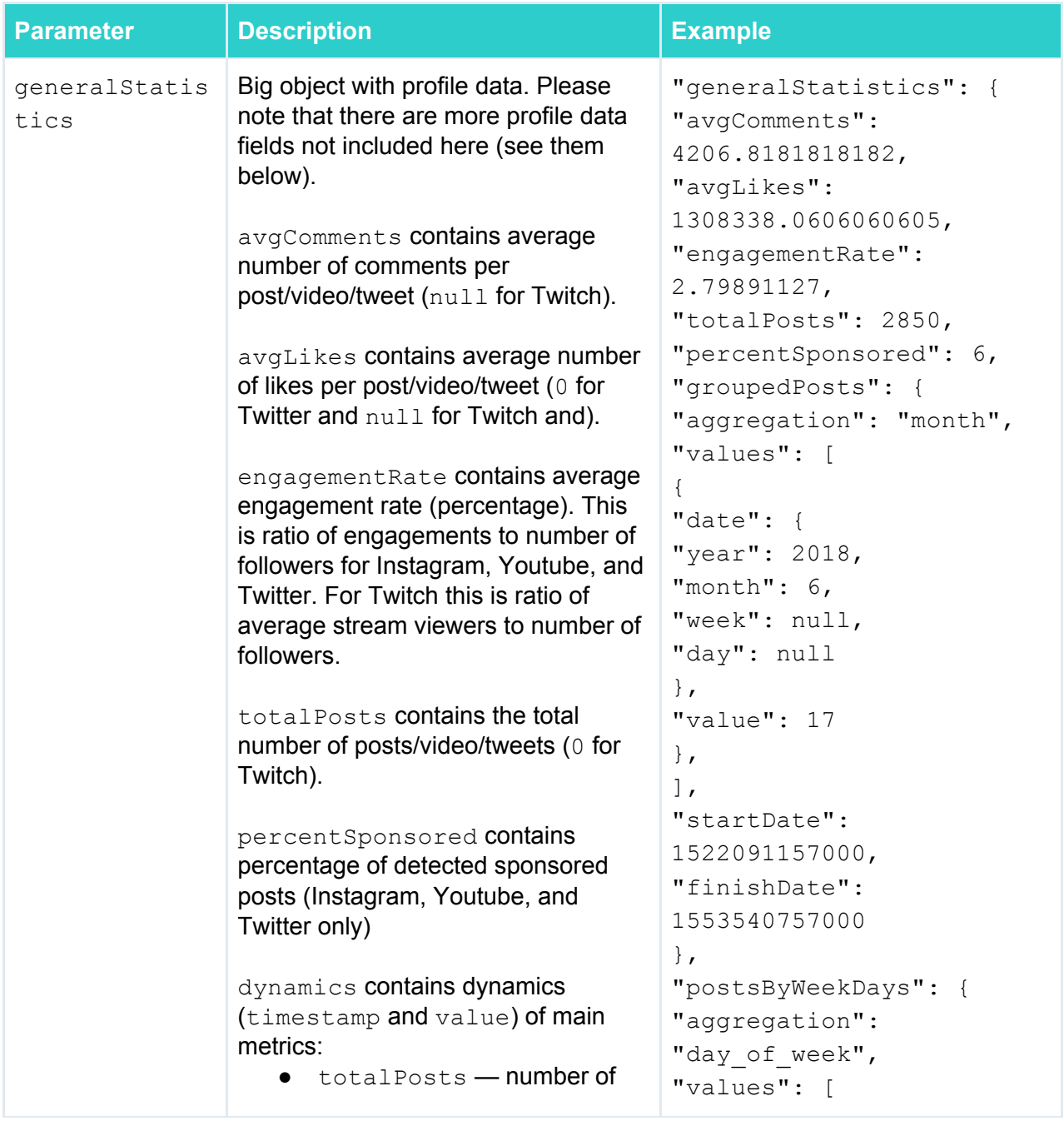

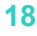

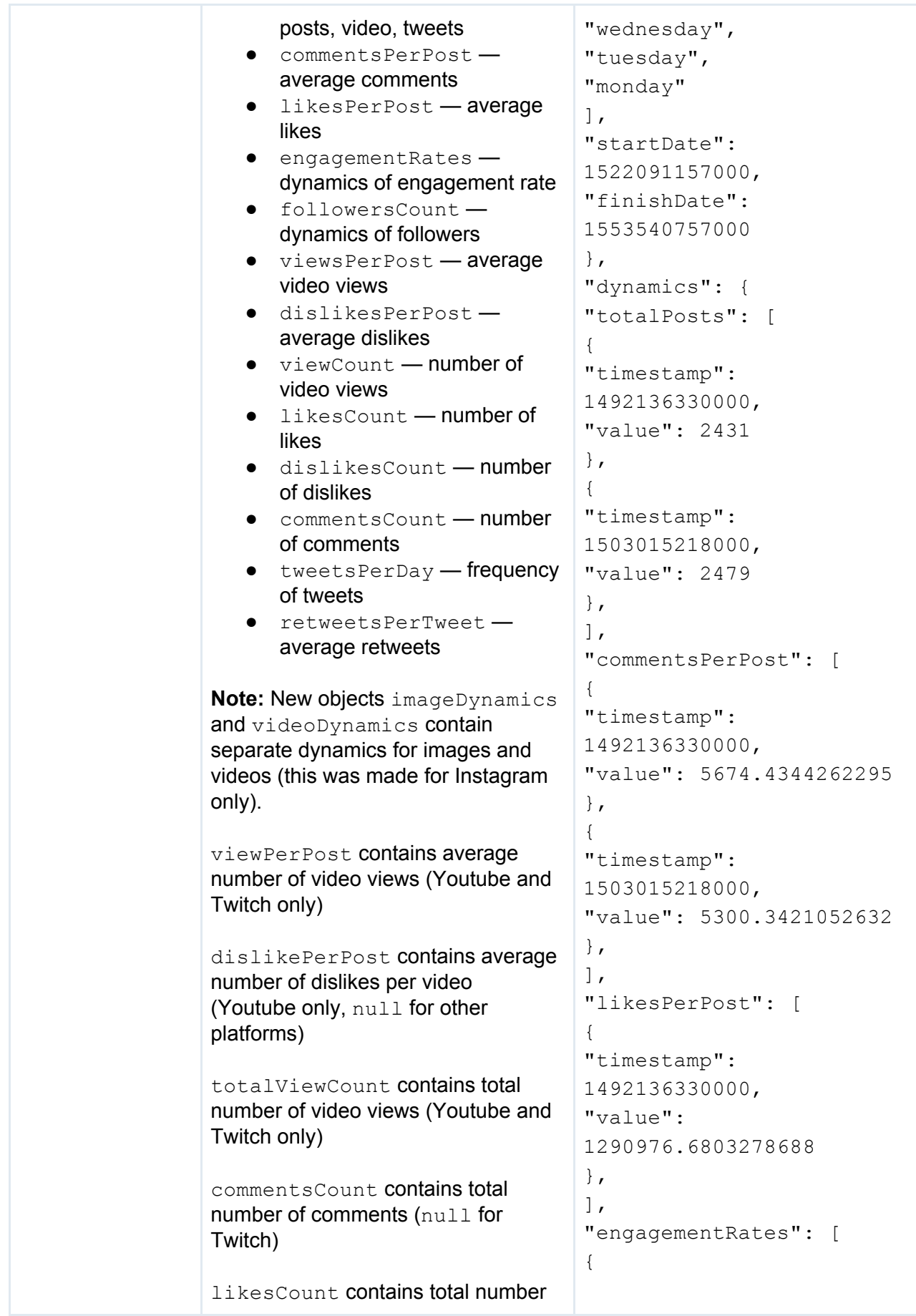

```
of likes (null for Twitch)
dislikesCount contains total
number of dislikes (only for Youtube,
null for other platforms)
sharesCount contains total number
of retweets (Twitter only, null for
other platforms)
engagementRateMedian,
likesMedian, viewsMedian,
commentsMedian contain median
values of respective metrics.
imagesTotalPosts contains total
number of image posts per period
(Instagram only).
videoTotalPosts contains total
number of video posts per period
(Instagram only).
videoViewsPerPost contains
number of video posts views per
period (Instagram only).
                                  "timestamp":
                                  1492136330000,
                                  "value": 3.15564437
                                  },
                                  \frac{1}{2},
                                  "followersCount": [
                                  {
                                  "timestamp":
                                  1492136330000,
                                  "value": 34338668
                                  },
                                  \frac{1}{2}"viewPerPost": null,
                                  "dislikesPerPost": null,
                                  "viewCount": null,
                                  "likesCount": [
                                  {
                                  "timestamp":
                                  1492136330000,
                                  "value": 157499155
                                  },
                                  \frac{1}{2}"dislikesCount": null,
                                  "commentsCount": [
                                  {
                                  "timestamp":
                                  1492136330000,
                                  "value": 692281
                                  },
                                  \vert,
                                  "tweetsPerDay": null,
                                  "retweetsPerTweet": null
                                  },
                                  "viewPerPost": 6932845.0,
                                  "commentsCount": 969644,
                                  "likesCount": 304583161,
                                  "possibleSensitive":
                                  false,
                                  "engagementRateMedian":
                                  2.95057668,
                                  "likesMedian": 3630988.0,
                                  "viewsMedian": 5033192.0,
                                  "commentsMedian": 0.0,
                                  "imagesTotalPosts": 61,
                                  "videoTotalPosts": 17,
```
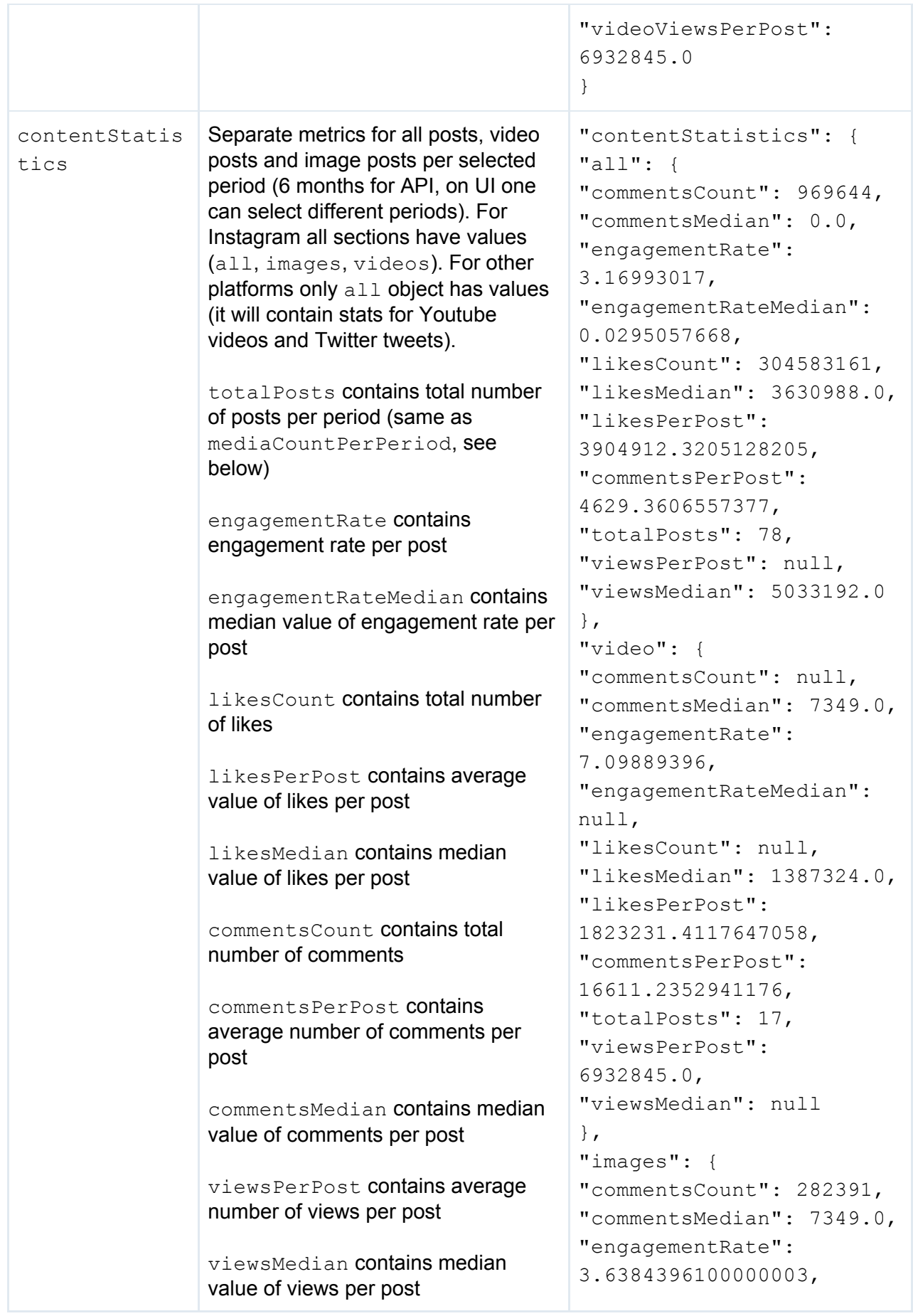

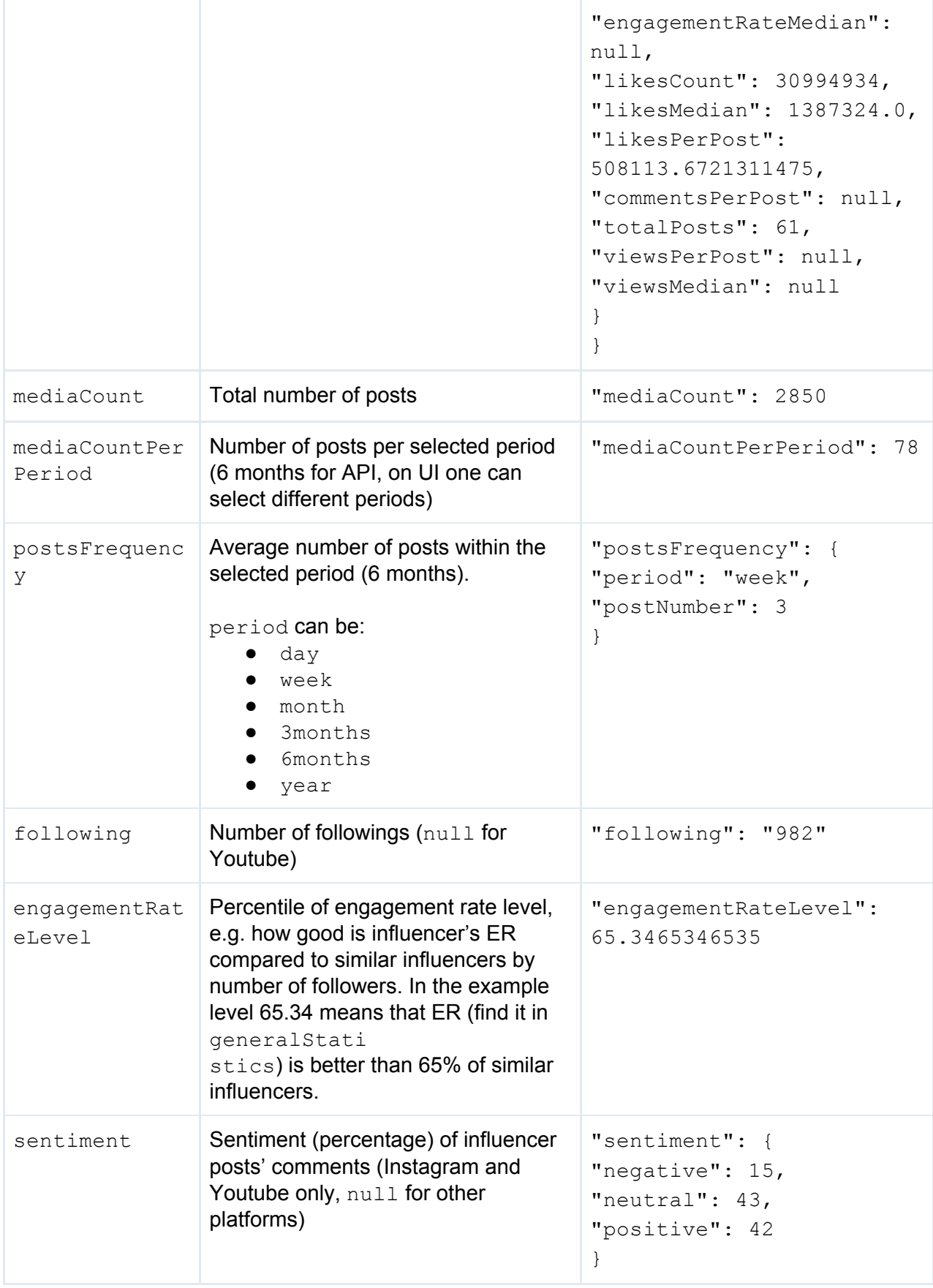

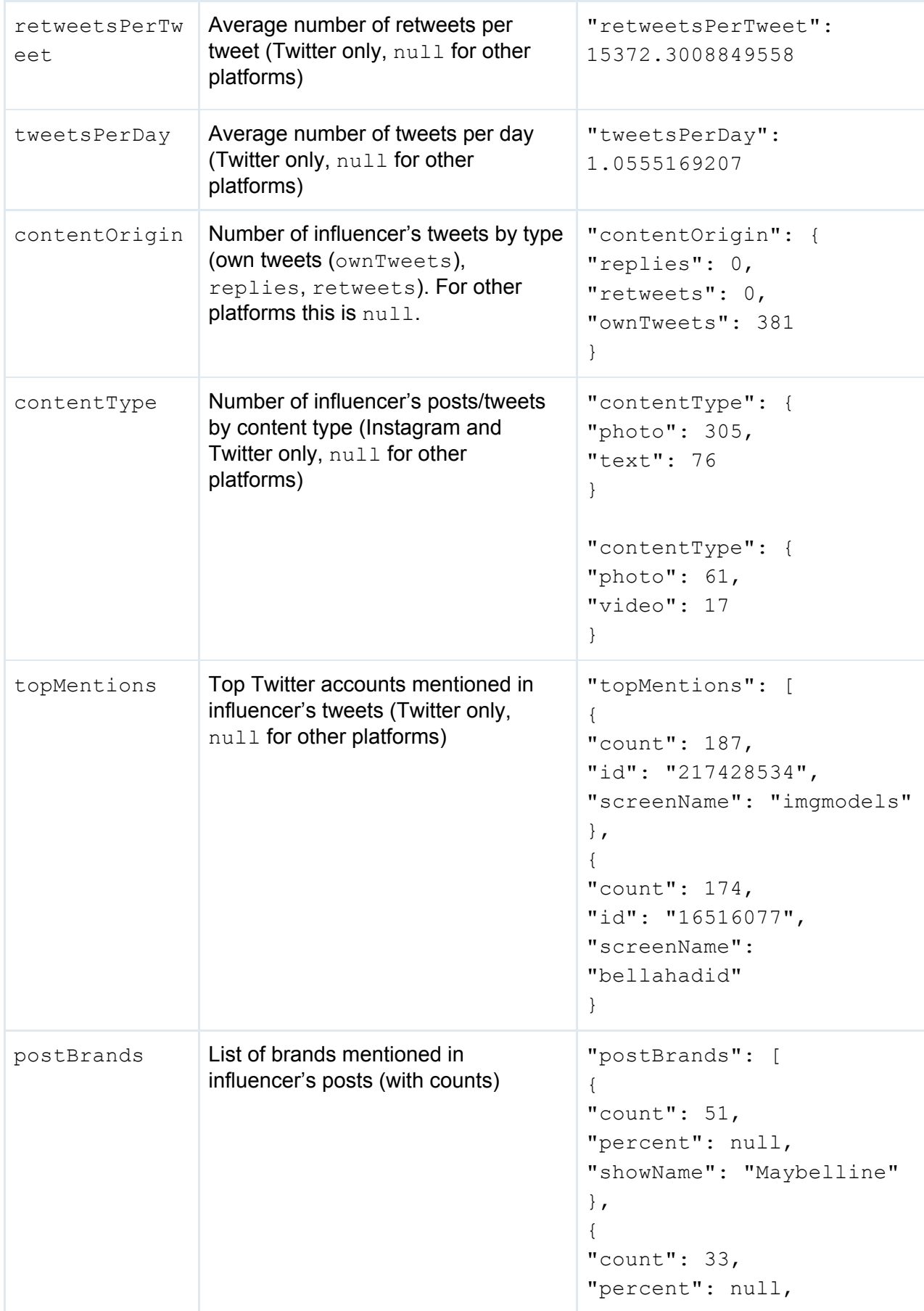

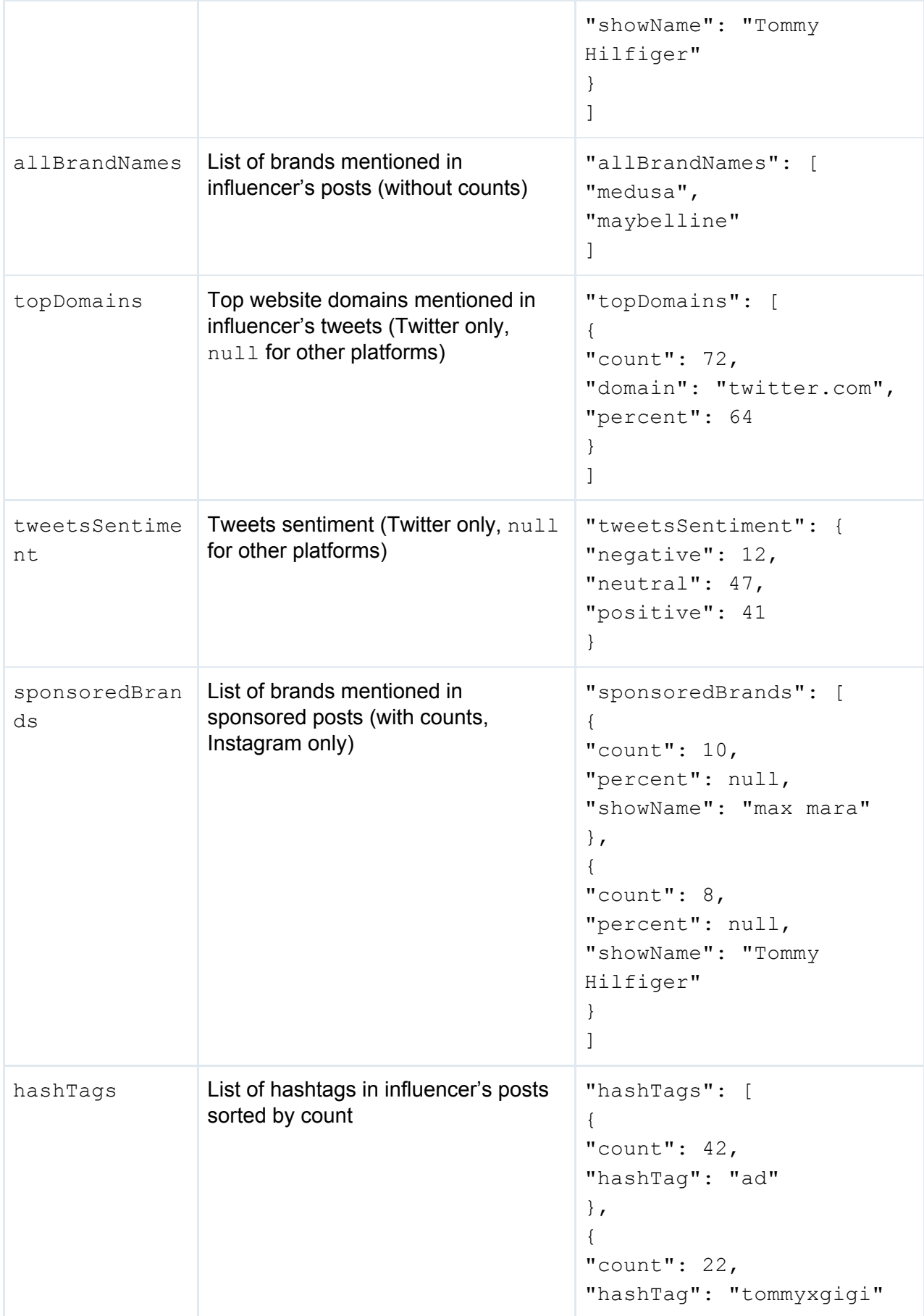

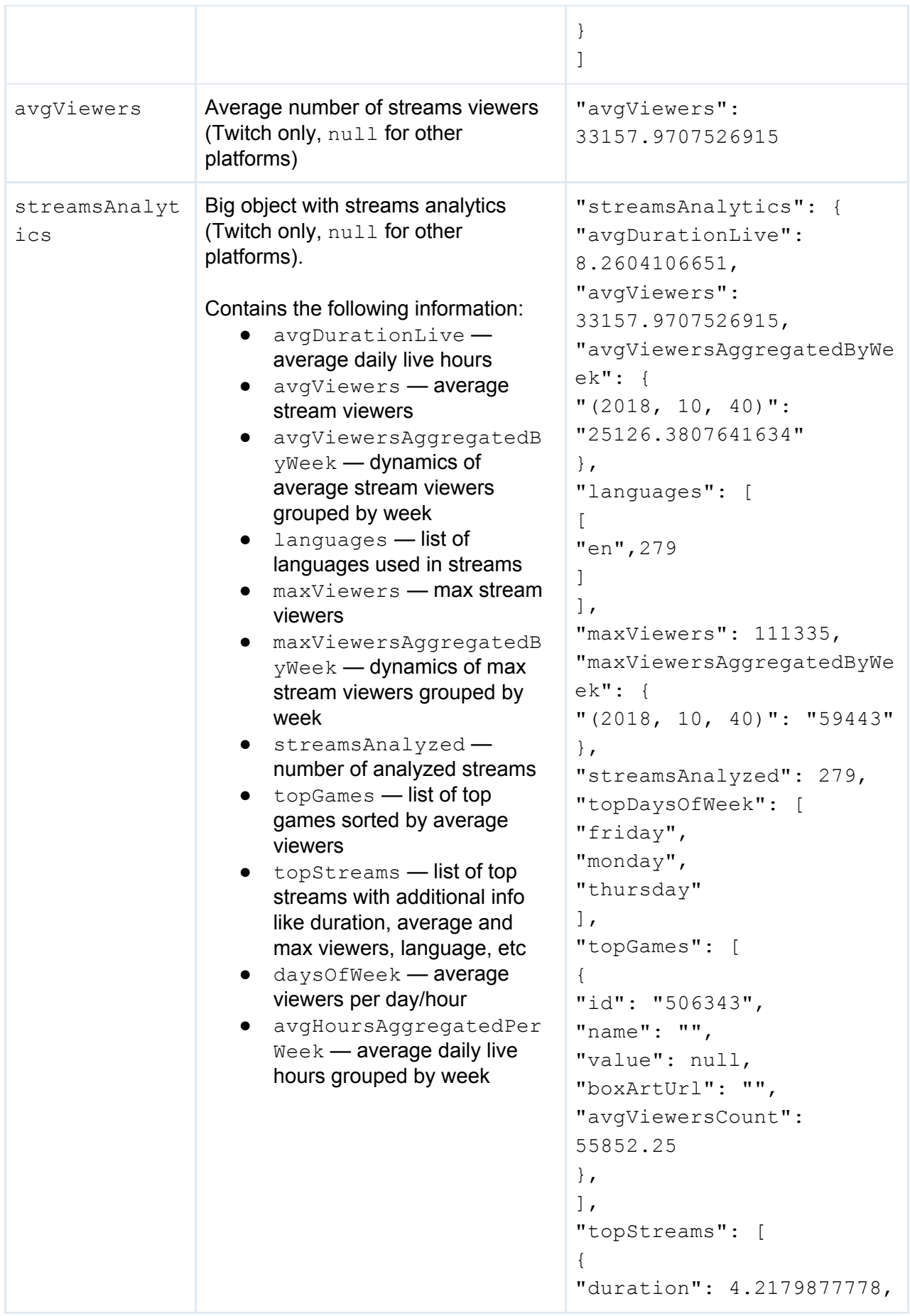

```
"id": "29659296512",
"image":
"https://static-cdn.jtvnw
.net/previews-ttv/live_us
er_shroud-{width}x{height
}.jpg",
"title": "PUBG PGI
Charity Squads!!!! |
FOLLOW @shroud FOR
UPDATES! ",
"type": "live",
"avgViewers":
87610.7777777778,
"finishedAt":
1532716203000,
"gameId": null,
"language": "en",
"maxViewers": 111335,
"startedAt":
1532701019000,
"userId": "37402112",
"avgViewersByGame": [
{
"id": "493057",
"name": "PLAYERUNKNOWN'S
BATTLEGROUNDS",
"value":
87610.7777777778,
"boxArtUrl":
"https://static-cdn.jtvnw
.net/ttv-boxart/PLAYERUNK
NOWN%27S%20BATTLEGROUNDS-
{width}x{height}.jpg",
"avgViewersCount": null
}
\cdot"durationGames": [
{
"id": "493057",
"name": "PLAYERUNKNOWN'S
BATTLEGROUNDS",
"value": 1,
"boxArtUrl":
"https://static-cdn.jtvnw
.net/ttv-boxart/PLAYERUNK
```

```
NOWN%27S%20BATTLEGROUNDS-
{width}x{height}.jpg",
"avgViewersCount": null
}
\frac{1}{2},
"maxViewersByGame": [
{
"id": "493057",
"name": "PLAYERUNKNOWN'S
BATTLEGROUNDS",
"value": 111335,
"boxArtUrl":
"https://static-cdn.jtvnw
.net/ttv-boxart/PLAYERUNK
NOWN%27S%20BATTLEGROUNDS-
{width}x{height}.jpg",
"avgViewersCount": null
}
]
},
],
"daysOfWeek": {
"0": {
"0": 38130.2702702703,
"23": 38037.0540540541
}
},
"avgHoursAggregatedPerWee
k": {
"(2018, 10, 40)": [
{
"id": "506274",
"name": "",
"value": 9.1085086754,
"boxArtUrl": "",
"avgViewersCount": null
},
]
}
}
```
## <span id="page-25-0"></span>Posts (top, sponsored)

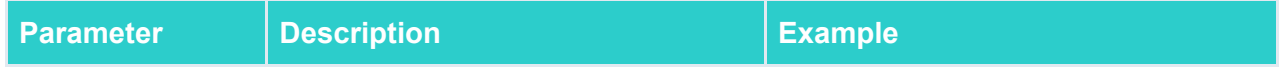

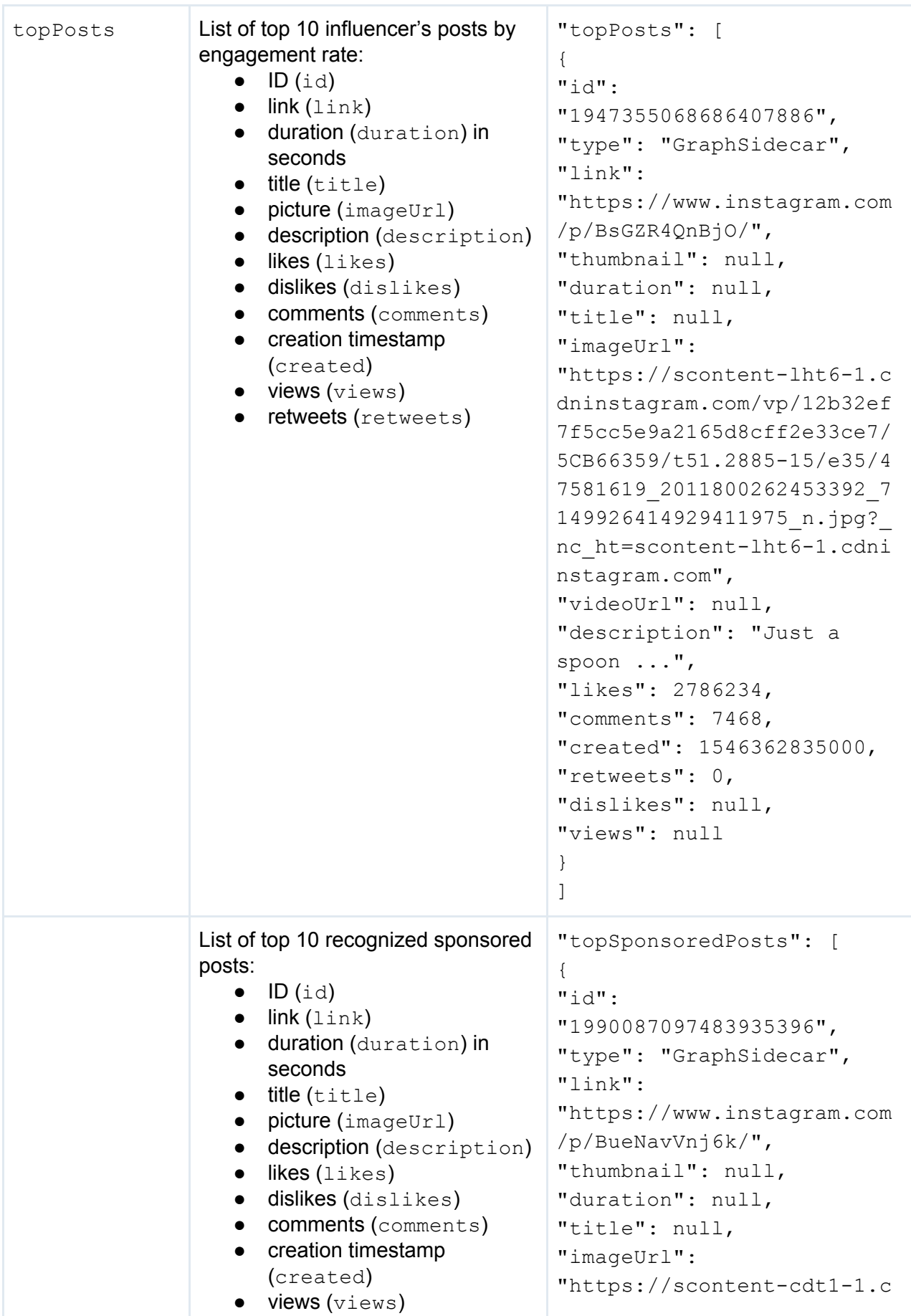

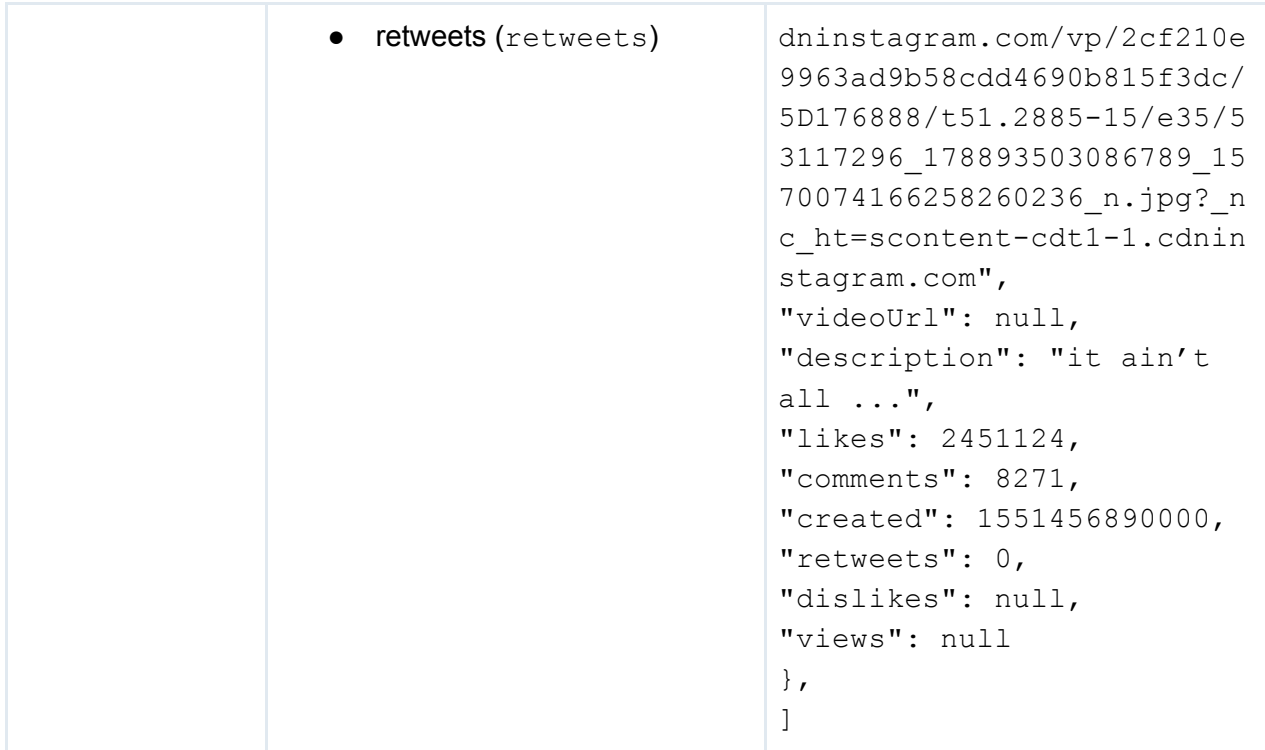

## <span id="page-27-0"></span>Audience data

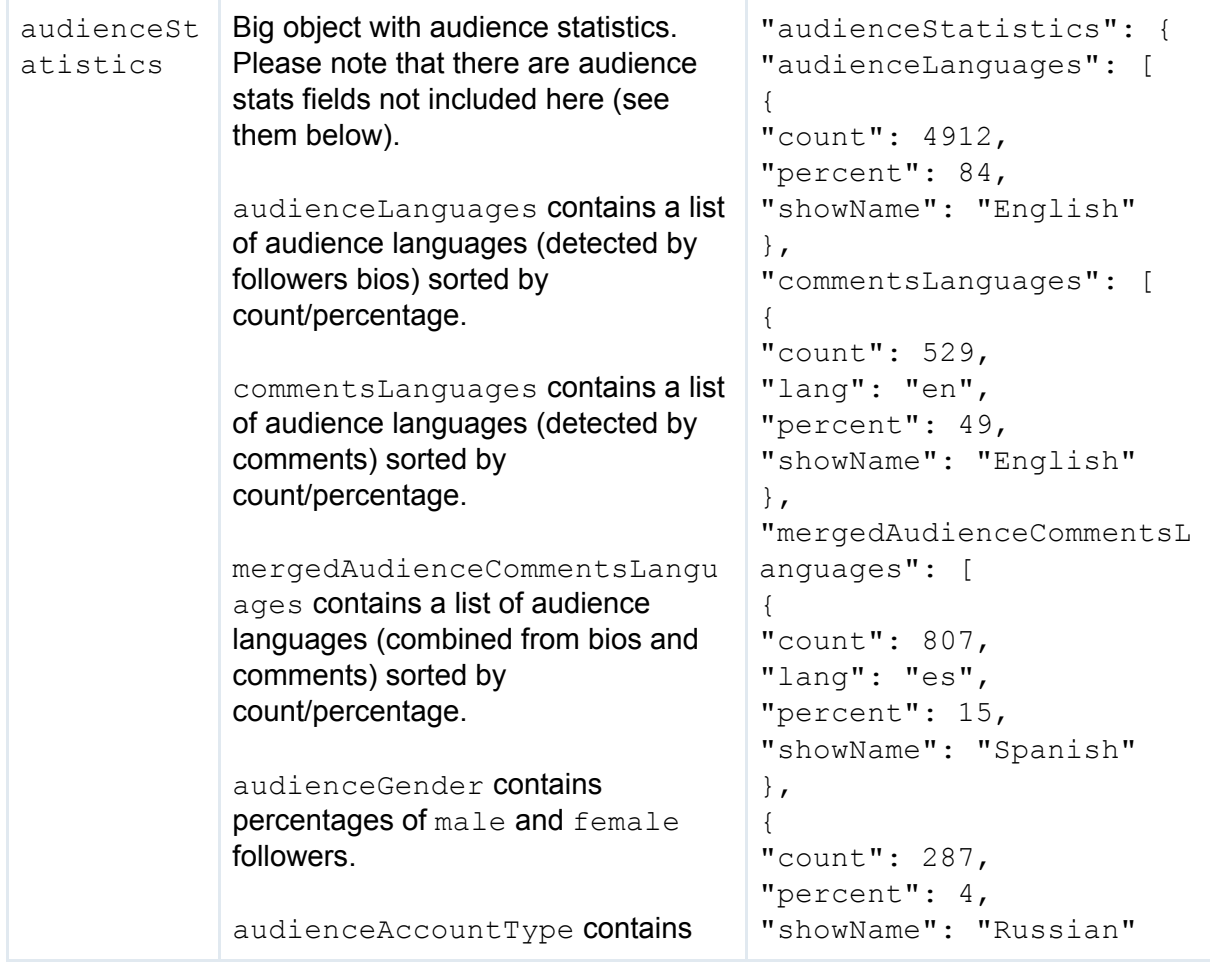

```
percentage of audience types
(Instagram and Twitter only):
   ● massFollower — mass
      followers and suspicious
      accounts (will be separated in
      the next release)
   ● nonPersonal — detected
      non-personal accounts
      (brands, fan pages,
      communities, media)
   ● personal — detected
      personal accounts
countries contains a list of
audience countries sorted by
count/percentage.
followers contains number of
influencer's followers/subscribers.
topCities contains a list of
audience cities sorted by
count/percentage.
audienceInterestsCategories
contains a list of audience interests
sorted by count/percentage.
audienceSubscribers contains a
distribution (percentage) of followers
by number of subscriptions (only for
Youtube, null for other platforms):
   \bullet 0 — no subscribers
   \bullet 1-100 — 1-99 subscribers
   \bullet 100-1K — 100-999
      subscribers
   \bullet 1K-5K — 1000-4999
      subscribers
   \bullet 5K+ \rightarrow 5000+ subscribers
audienceAge contains audience
age percentange distribution (only for
Youtube, null for other platforms):
   \bullet 0-17 — Under 18
   • 18 - 24 — age group 18-24
   • 25 - 34 — age group 25-34
   • 35 - 44 — age group 35-44
   \bullet 45-54 — age group 45-54
   \bullet 55-64 — 55 and older
                                    },
                                    \frac{1}{\sqrt{2}}"audienceGender": {
                                    "male": 31,
                                    "female": 69
                                    },
                                    "audienceAccountType": {
                                    "personal": 85,
                                    "nonPersonal": 1,
                                    "massFollower": 14
                                    },
                                    "countries": [
                                     {
                                    "count": 198,
                                    "percent": 14,
                                    "countryCode": "US",
                                    "showName": "United
                                    States"
                                    },
                                     {
                                    "count": 87,
                                    "percent": 6,
                                    "countryCode": "DE",
                                    "showName": "Germany"
                                    },
                                    \frac{1}{2},
                                    "followers": 46894837,
                                    "topCities": [
                                     {
                                    "count": 61,
                                    "percent": 6,
                                    "showName": "New York
                                    City"
                                    },
                                    \cdot"audienceInterestsCatego
                                    ries": [
                                     {
                                    "category": "beauty and
                                    fashion",
                                    "subcategories": [],
                                    "count": 852,
                                    "percent": 7
                                    },
                                    \frac{1}{2},
                                    "audienceSubscribers": {
                                    "0": 62,
                                    "1-100": 38,
                                    "5K+": 0,
                                    "1K-5K": 0,
```
Ē

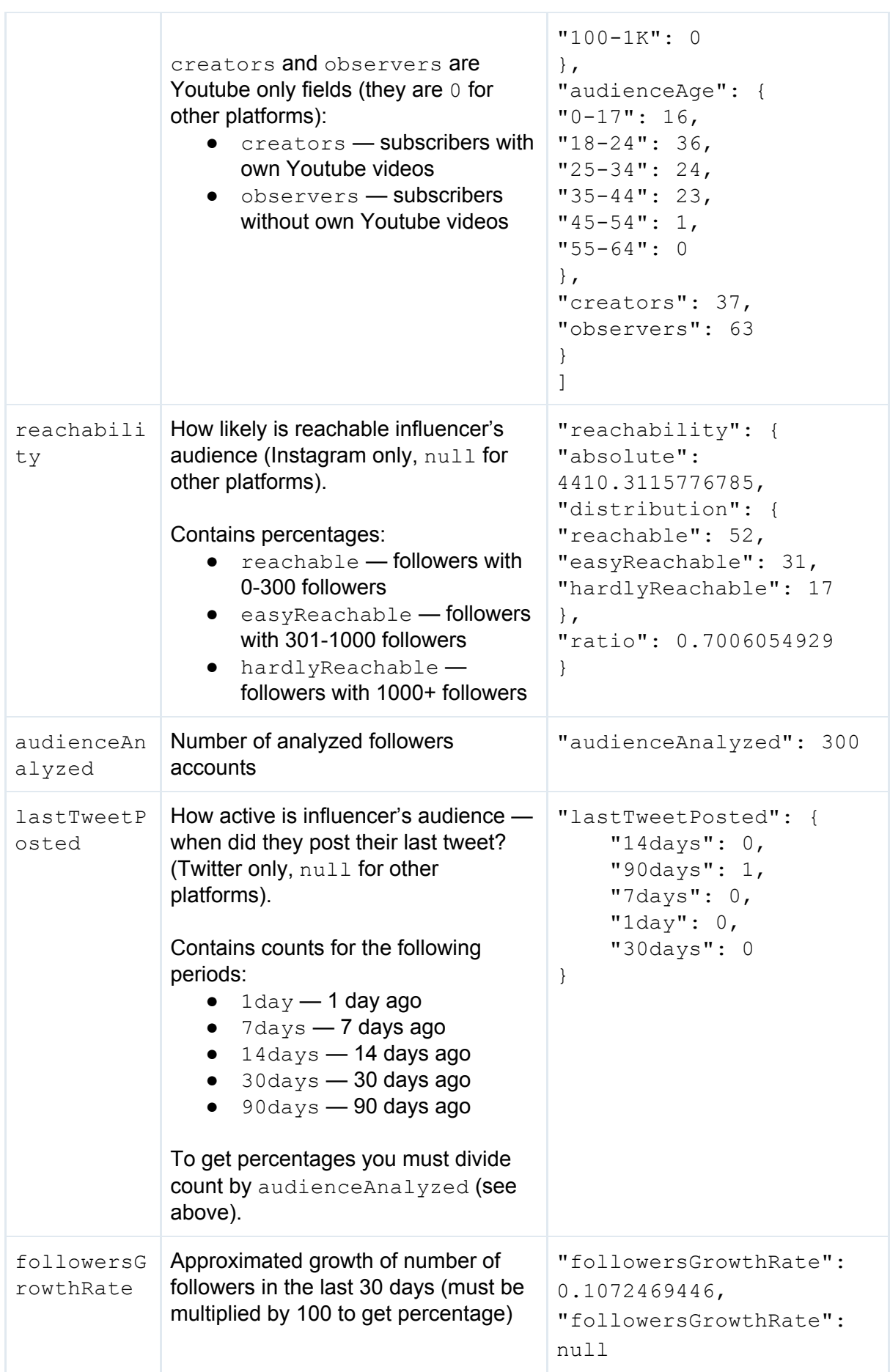

## <span id="page-30-0"></span>Similar profiles

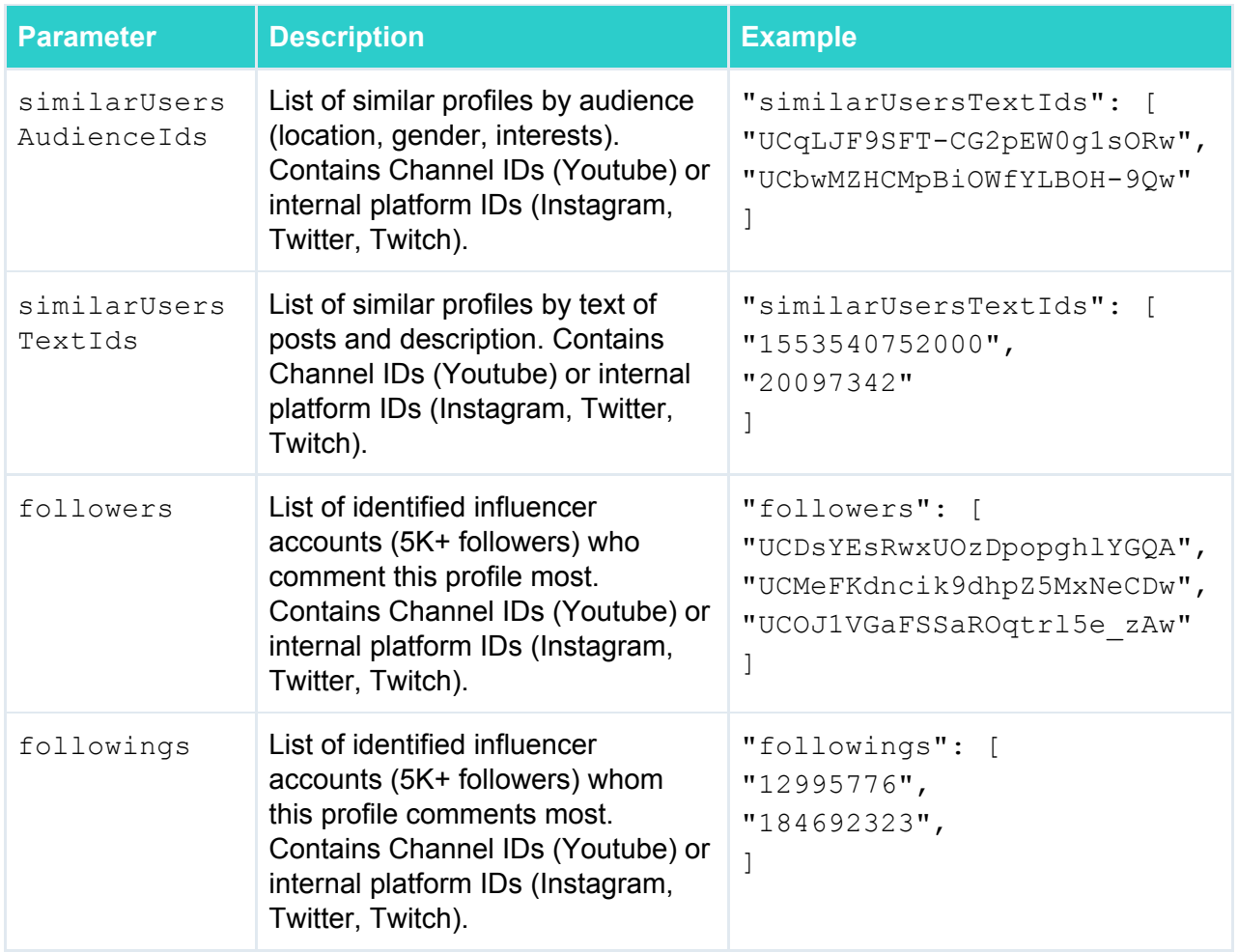